Go to <u>https://www.epa.gov/pesticide-worker-safety/paraquat-dichloride-training-certified-applicators</u>. You should be directed to the website below:

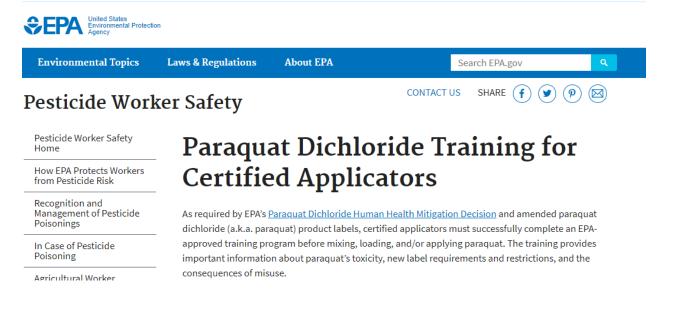

### 2. Click on EPA-approved training module can be accessed here as shown in red box below:

FIOLECTION Stanuaru (WFS)

Safety Information Related to the Worker Protection Standard

How to Get Certified as a Pesticide Applicator

Pesticide Containers

Pesticide Containment Structures The EPA-approved training module can be accessed here EXIT This training was developed by paraquat manufacturers as part of EPAS 2010 fisk mitigation requirements and has been approved by

Below are frequent questions about the paraquat dichloride training.

- 1. Why are there additional training requirements to use paraquat?
- 2. Who is required to take this training?
- 3. <u>Who is permitted to use paraquat?</u>

EPA.

- 4. What are the training requirements for paraquat products?
- 5. How does the paraquat training module differ from the certified applicator training requirements?
- 6. One of the label requirements is to maintain a record of the completed training. How will certified applicators show proof that they completed the required training?
- 7. Who is responsible if a certified applicator overlooks a label requirement, even if the paraquatspecific training covered that point?
- 8. Are state personnel required to conduct the paraquat-specific training?

3. You should be re-directed to the following page. Click continue as shown in the red box below to create a new account.

| Ares - Investion - Input<br>Ares - Investion - Input<br>Area drug Campus<br>Area drug Campus<br>Area drug Campus<br>Area drug Campus | 7 To Safely | Use and Handle Paraquat-Containing P                                            |                                                                                                    |
|----------------------------------------------------------------------------------------------------|-------------|---------------------------------------------------------------------------------|----------------------------------------------------------------------------------------------------|
| 🕒 + Courses + Paraquat + Enrollment optic                                                                                            | ins         |                                                                                 |                                                                                                    |
| A Navigation<br>Home<br>> Site pages<br>< Courses<br>© Paraquat                                                                      | đ           | Enrollment options                                                              | The audience for this course are users of Paraquat who want to learn to apply Paraquat properly and safely. This<br>paraquat training requirement is mandated by the U.S. Environmental Protection Agency (EPA) for all certified<br>applicators who incend to apply paraquat. 'In accordance with EPAS 2016 Araquat Dichloride Human Health<br>Mitgation Decision. applicators are required to take an EPA-approved paraquat Dichloride Human Health<br>and a program and the application are required to take an EPA-approved paraquat training program every 3 years in<br>arder to <b>mik. Dock apply.</b> or handle paraquat:                                                                                                    |
| Ecourse Contacts Teacher Peg Shuffstall                                                                                              | •           |                                                                                 | The animate sepect operationable of ministry to the course that equations of the course to begin the training.<br>Otherwise, click on the <b>Continue button</b> below. This will direct you to log in or <b>create a new account</b> .<br>Once you have filled in the required information (select NA in the last drap-down box if you are not an<br>Extension, University, or Government employee), click on <b>Create my new account</b> . You will then get an e-mail<br>sent almost immediately that will say. A new account has been requested at 'Attension Online' Comput sing your<br>emploaders. So confirm your new account, click on the link and it will lake you back to the extension Online<br>Campus site, where you can click on <b>Continue</b> . This will take you to the training page with a button that<br>says <b>Erroli me</b> . Click on this and you can start the training. |
| Need Help? Please go to our Campus Help page for assista                                                                             | nce.        | ✓ Self enrollment (Student)<br>Guests cannot access this course. Please log in. | Continue                                                                                                    |

4. Click on create new account as shown in red box below.

| Campus<br>Law - Namedia - Namedia<br>Vers' - Campus eXtension Online Campus                                                                                                    |                                                                                                    |
|----------------------------------------------------------------------------------------------------|----------------------------------------------------------------------------------------------------|
| Log in                                                                                                    | Is this your first time here?                                                                                                    |
| Usemame / email  <br>Password<br>Remember username<br>Log in<br>Forgotten your username or password? (Not for Google or Microsoft log<br>Cookies must be enabled in your browser 💿 | You may now use your Google or your Microsoft account to create an account at this and subsequently log in. If you do not<br>have either of those, then please use the regular email-based procedure through clicking on the "create new account" button<br>below.<br>Another alternative is an <u>Account Creation Form</u> provided by our fee-based storeform site which does not require email<br>validation. Upon creating an account there, you will be automatically<br>logged in. Subsequent togins, though are done directly on this page at campus. Help Page.<br>If you have any problems or q<br>Create new account |
| Some courses may allow guest access<br>Log in as a guest                                                                                                    | Log in using your account on:                                                                                                    |

5. You should be re-directed to the following page. Fill in <u>YOUR</u> information. After filling in <u>YOUR</u> information, click create new account as shown in red box below.

| Issues - Innovation - Import<br>A Pat of the Cooperative Educed Batter                                                                       | eXtension Online Campus               |
|----------------------------------------------------------------------------------------------------|---------------------------------------|
| New account                                                                                                    |                                       |
| <ul> <li>Choose your username</li> </ul>                                                                                                    | and password                          |
| Username *                                                                                                    | cwcahoon                              |
| Password *                                                                                                    |                                       |
| <ul> <li>More details</li> </ul>                                                                                                    |                                       |
| Email address *                                                                                                    | cwcahoon@ncsu.edu                     |
| Email (again) *                                                                                                    | cwcahoon@ncsu.edu                     |
| First name *                                                                                                    | Charlie                               |
| Last name *                                                                                                    | Cahoon                                |
| City/town                                                                                                    | Raleigh                               |
| Country                                                                                                    | United States                         |
| <ul> <li>Demographics</li> </ul>                                                                                                    |                                       |
| State *                                                                                                    | North Carolina                        |
| County (enter "NA" if not a U.S.<br>resident) *                                                                                              | Wake                                  |
| Post or Zip Code (enter "NA" if not a<br>U.S. resident) *                                                                                    | 27695                                 |
| Are you an Extension or USDA<br>employee? *                                                                                                  | No                                    |
| If not an Employee select NA from this<br>list; otherwise select your institution's<br>email domain (the part before ".edu"<br>or ".gov".) • | NA - I am not an Extension employee 🔻 |
| eXtension ID                                                                                                    |                                       |
|                                                                                                    | Create my new account                 |
|                                                                                                    |                                       |

## 6. You will see the following message.

| Lines - Instruction - Impact<br>Arter of the Concentre Formers | eXtension Online Campus |                                                                                                    |
|----------------------------------------------------------------|-------------------------|----------------------------------------------------------------------------------------------------|
| 🗁 + Confirm your account                                       |                         |                                                                                                    |
|                                                                |                         |                                                                                                    |
|                                                                |                         | An email has been sent to your address at <b>owcahoon@ncsu.edu</b><br>It contains easy instructions to complete your registration.<br>If you do not receive this message within the next hour, contact us by sending an email to computinelp@extension.org. |
|                                                                |                         | Continue                                                                                                    |

7. Go to your email. You should have received an email from eXtension Campus Help Desk (via Campus) noreply@campus.extension.org. Open the email and click on the link as shown in the red box below.

| eXtension Online Campus: account confirmation 😕 Intex x                                                                                                    | ÷       | Ø |
|----------------------------------------------------------------------------------------------------|---------|---|
| eXtension Campus Help Desk (via Campus) <noreply@campus.extension.org> 2:16 PM (2 minutes ago) 📩 to me 👻</noreply@campus.extension.org>                                                                                                    | *       | : |
| Hi Charlie Cahoon, A new account has been requested at 'eXtension Online Campus' using your email address. To confirm your new account, please go to this web address:                                                                                                    |         |   |
| https://campus.extension.org/login/confirm.php?data=fhb9Evjgo2RRJR4/cwcahoon                                                                                                    |         |   |
| In most mail programs, this should appear as a blue link which you can just click on. If that doesn't work, then copy and paste the address into the address line at the top of your web browser window. The address should start with "https" and end w username you entered. If you need help, please contact campushelp@extension.org. | ith the |   |
| Reply Forward                                                                                                    |         |   |

8. Once you click the link in your email, you will be re-directed to the following page. Click continue as shown in the red box below.

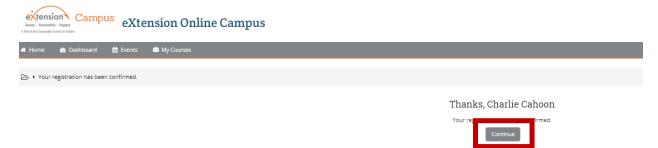

9. You should be re-directed back to the "How To Safely Use and Handle Paraquat-Containing Products" training website. Click on Enroll me as shown in the red box below.

| Wension Campus How To Safely Use and Handle Paraquat-Containing P |                    |                                                                                                    |                                                                                                    |  |
|-------------------------------------------------------------------|--------------------|----------------------------------------------------------------------------------------------------|----------------------------------------------------------------------------------------------------|--|
| 🖷 Home 📾 Dashboard 🍈 Events 📾 My G                                | ourses             |                                                                                                    | 🔠 Hide blocks 🖋 Standard view                                                                                                    |  |
| > Courses + Paraquat + Enroll me in this course + E               | Enroliment options |                                                                                                    |                                                                                                    |  |
| 击 Navigation                                                      |                    | Enrollment options                                                                                                |                                                                                                    |  |
| Home<br>> Deshboerd                                               |                    | te How To Safely Use and Handle Paraquat-Containing Products<br>Teacher: Reg Shuffmall<br>Instructor: Max Generon | The sublands for this causes are users of Frequent and watch to learn to barry Preparat proving and safety. This perspect to single previous and the previous and the previous a |  |
| Site pages                                                        |                    | Instructor: Counting/Weatherbee                                                                                   | You should expect to spend about 45 minutes on the course and the quiz.                                                                                                    |  |
| Courses     D Paraguat                                            |                    |                                                                                                    | If you already have an account and are logged in, simply click on the title of the course to begin the training. Otherwise, click on the Continue<br>button below. This will direct you to log in or create a new account.                                                                                                    |  |
| ≡ Course Contacts                                                 | <b>8</b> 10        |                                                                                                    | Once you have filled in the required information (select NA) in the start doughdown host if you are not at Extension, Dividentity, or Government<br>encopyed, lock in Chester mere accessor. You will near an encode area commendiation you have the provide and the<br>softension Chiles (Comput subgroup encode address: To confirm your new account; click on the Internet of theil sale you back to the extension Chiles<br>Comput site, where you can click on Continue. This will lake you ba the training page with a buttom her says Benoti me. Click on this end you can start<br>the terming.                                                                                                    |  |
| Teacher<br>Peg Shuffstall                                         | •                  | - Self enrollment (Student)                                                                                       |                                                                                                    |  |
| Need Help? Please go to our Campus Help page for assistance.      |                    | No enrollment key required.                                                                                       |                                                                                                    |  |
| of Administration                                                 | 80                 | * Guest access                                                                                                    |                                                                                                    |  |
|                                                                   |                    | Password                                                                                                    |                                                                                                    |  |

10. Click on "How To Safely Use and Handle Paraquat-Containing Products" link as shown in red box below.

| A Navigation                                                                                                    | EQ |                                                                                                    |
|----------------------------------------------------------------------------------------------------|----|----------------------------------------------------------------------------------------------------|
| Deshboard     Site page     My courses     Courses     Vinequat     Parapat     Ranges                                                                                     |    | Introduction and Learning Objectives  Atter completion of this course, you should better understand.  • What that Conjugited unity paraguity products  • Finak all or granguity products usalineed  • Different routes of exposure  • Entergraphy constanties  • Proper Personal Protective Equipment (PED Removal |
| Competencies     Grades     Veccone to the How To Safety Use and Handle Paragu     Introduction and Learning Objectives     Weach the Course     Take the Final Assessment |    | Watch The Course                                                                                                    |
| Print Your Certificate                                                                                                    |    | the is same york and same entraplace catalong interacts     The issue of the course and same the quit as many times as you need to receive the 100%.     The same value of the course and same the quit as many times as you need to receive the 100%.                                                             |

## 11. Click enter as shown in red box below.

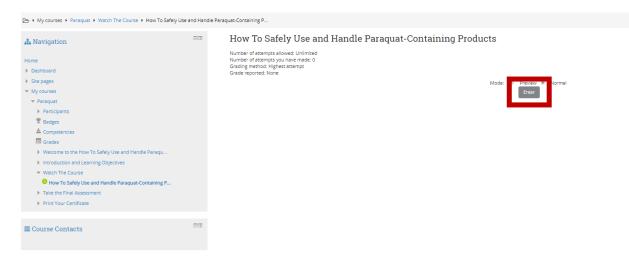

12. You should be re-directed to the following page. Click start module as shown in red box below.

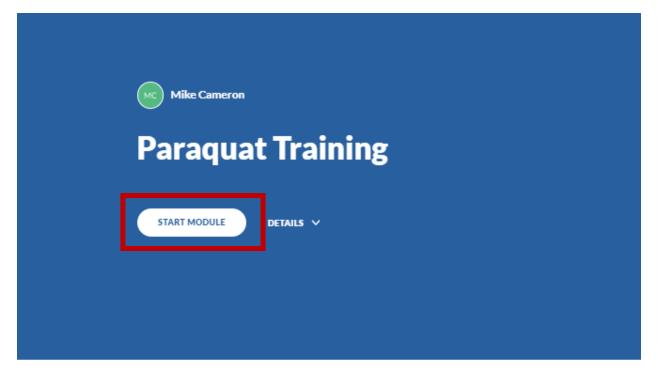

#### 13. Click continue as shown in red box below.

# Welcome to How To Safely Use and Handle Paraquat-Containing Products

Successful completion of this course satisfies the paraquat training requirement mandated by the U.S. Environmental Protection Agency (EPA) for all certified applicators who intend to apply paraquat. "In accordance with EPA's 2016 Paraquat Dichloride Human Health Mitigation Decision, applicators are required to take an EPA-approved paraquat training program every 3 years in order to mix, load, apply, or handle paraquat."

- You should expect to spend about 30 minutes going through this training. It may
  take longer if you go back and review parts of the training. If you need to leave the
  training before you are finished, when you return, you should resume from the place
  you left
- The course is formatted as a video that plays automatically when you click on it. You can leave the training and get back in and it will pick up where you left off.
- When you finish watching the video, next click on the Take Assessment link to take the quiz, which is 15 questions. You must get 100% to pass, but you can retake it right away if you miss any questions. Once you pass with 100% you can print your certificate.

Once you have finished reviewing the material, you will need to take the Final Assessment. You must correctly answer all questions in order to pass the test and receive your certificate. You can take the test as many times as you need to in order to pass. Be sure to print and retain your certificate when you are finished.

If you have questions regarding the requirements, please refer to the EPA's <u>frequently</u> <u>asked questions</u>.

CONTINUE

#### 14. Click continue again as shown in red box below.

Once you have finished reviewing the material, you will need to take the Final Assessment. You must correctly answer all questions in order to pass the test and receive your certificate. You can take the test as many times as you need to in order to pass. Be sure to print and retain your certificate when you are finished.

If you have questions regarding the requirements, please refer to the EPA's <u>frequently</u> asked questions.

#### Learning Objectives

After completion of this course, you should better understand:

- What has changed with paraquat products
- First aid if a paraquat product is swallowed
- Different routes of exposure
- Emergency decontamination procedures
- Proper personal protective equipment (PPE) removal

NTINUE

15. A video should pop up. Click the play button in the center of the video as shown in the red box below to start the video.

# Watch The Course

Begin the course by clicking on the video below. You can start and stop as needed. If you need to leave the training before you have finished, when you return, you will begin where you left.

To play "full screen," click the box icon in the lower right-hand corner of the video (between the time remaining and volume icon.)

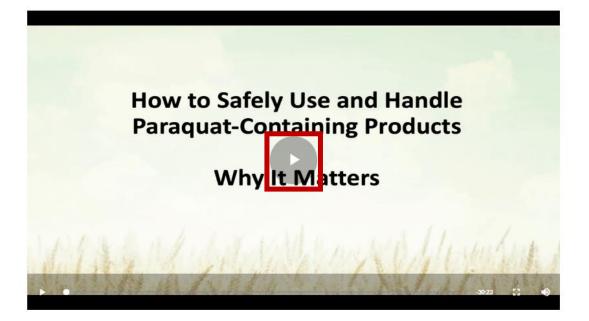

16. Watch the 30 minute video. PAY CLOSE ATTENTION. THERE WILL BE QUESTIONS AT THE END. Once the video finishes, click continue as shown in red box below.

# Watch The Course

Begin the course by clicking on the video below. You can start and stop as needed. If you need to leave the training before you have finished, when you return, you will begin where you left.

To play "full screen," click the box icon in the lower right-hand corner of the video (between the time remaining and volume icon.)

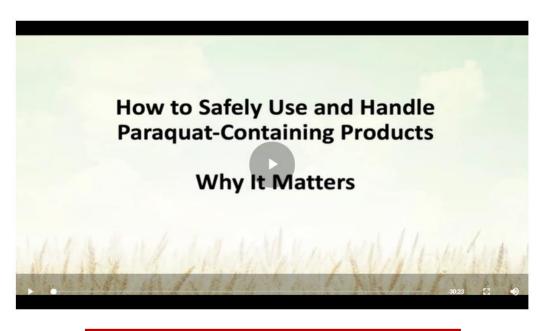

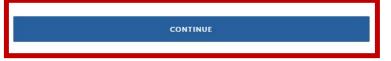

17. You will be re-directed to the following page. Click Dashboard as shown in red box below.

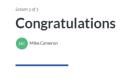

You May Now Take The Final Assessment

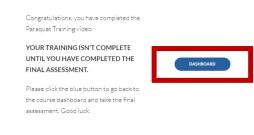

18. You will be re-directed back to the "How To Safely Use and Handle Paraquat-Containing Products" training homepage. Click "Take the Final Assessment" as shown in red below.

| 🔿 Home 👩 Dashboard 🛗 Events 📾 My Courses                                                    |    | 遭 Hole blocks /* Sand                                                                                                    | -    |
|---------------------------------------------------------------------------------------------|----|----------------------------------------------------------------------------------------------------|------|
| My courses * Paraquat                                                                       |    |                                                                                                    |      |
|                                                                                             | 88 | Your proj                                                                                                    | res  |
|                                                                                             |    | Welcome to the How To Safely Use and Handle Paraquat-Containing Products                                                                                                    |      |
| Teacher<br>Peg Shuffstall                                                                   |    | Successful completion of this course setsifies the perioque training requirement mandled by the U.S. Environmental Protection Agency (EPA) for all certified applicators who intend to apply perioquet. In occordance with EPAs 2016 Perioquet Dictionide Human His<br>Mitigation Decision, opticators or expand to take on EPA-approved paraquet coning program every 3 years in order to mix, <b>load, apply, or handle paraquet</b> ." | alt  |
| w <sub>e</sub>                                                                              |    | You should expect to spend about 45 minutes going through this training. It may take longer if you go back and review parts of the training. If you need to leave the training before you are finished, when you return, you should resume from the place you le                                                                                                    | ŧ    |
| Need Help?                                                                                  | 88 | The course is formated as a video net spipes automatically when you click on E. You can tesse the training and get back in and it will pick up where you left off.     When you find have been pick off or the Take Assessment into its base the quick which is 15 spectrosis. You must get T00% to gask, by our miss any questions. Once you gets with 100% you can print your certificate.                                              |      |
|                                                                                             |    | Once you have finished reviewing the material you will need to take the Final Assessment. You must correctly answer all questions in order to pass the test and receive your certificate. You can take the test as many times as you need to in order to pass. Be sum<br>print and ream your certificate when you wer finished.                                                                                                    | 2 11 |
| Please go to our Campus Help page for assistance.                                           |    | prime number of post to unknown mit you be important.<br>If you have questions regarding the requirements, please refer to the EPA's frequently asked questions.                                                                                                    |      |
| A Navigation                                                                                | 53 |                                                                                                    |      |
|                                                                                             |    |                                                                                                    |      |
| Home<br>Dashboard                                                                           |    | Introduction and Learning Objectives                                                                                                    |      |
| Site pages                                                                                  |    | After completion of this course, you should better understand.                                                                                                    |      |
| * My courses                                                                                |    | What has changed with paraquet products                                                                                                    |      |
| Paraquat     Participants                                                                   |    | First Ald if a particular product is seallowed     More routed of a particular product is seallowed     More routed of exposure                                                                                                    |      |
| T Badges                                                                                    |    | Emergency decontemination procedures                                                                                                    |      |
| Competencies  Grades                                                                        |    | Proper Personal Protective Equipment (PPE) Removal                                                                                                    |      |
| Welcome to the How To Safely Use and Handle Paraqu     Introduction and Learning Objectives |    | Watch The Course                                                                                                    |      |
| Watch The Course     Take the Final Assessment                                              |    | Begin the course by clicking on the 'How To Safely Use and Handle Paraguat-Containing Products' Inix below. Within the module you will watch a 30 minute video. After watching the video and completing the module you will need to take the final assessment.                                                                                                    |      |
| Print Your Certificate                                                                      |    | O How To Safey Use and Handle Panaguas Containing Products                                                                                                    |      |
| of Administration                                                                           | 22 | Take the Final Assessment                                                                                                    |      |
| + Course administration                                                                     |    | Drice you've completed the course, you must take this final assessment. You need to receive 100% before you can print your certificate. You may review the course and take the quit as many times as you need to receive the 100%.                                                                                                    |      |
| L Unerroll me from Paraguat                                                                 |    | Prol Assessment                                                                                                    |      |
|                                                                                             |    |                                                                                                    |      |

# 19. You will be re-directed to the following page. Click on "Attempt quiz now" as shown in red box below.

| Final Ass | essment                                                                                                    |
|-----------|----------------------------------------------------------------------------------------------------|
|           | After you finish the course above, you may take this assessment. You must receive 100% in this assessment to finish the mandated requirements.<br>After receiving 100% in the assessment, you may print your certificate below. |
|           | Grading method: Highest grade                                                                                                    |

20. You will be re-directed to the quiz. Answer questions 1 to 5 by clicking the appropriate answer. Once you have answered questions 1 to 5, click "Next page" as shown in red box below.

[uat-Containing P ...

| Quiz navigation           1         2         3         5         6           7         8         9         10         11         12           13         14         15           Finish attempt | Question 1<br>Not yet answered<br>Points out of 1<br>♥ Flag question | What two things should you have on hand to show emergency personnel after they arrive after 9-1-1 has been called following a paraquat exposure?         Select one: <ul> <li>a. Your certified applicator's certificate and product label.</li> <li>b. Product label and Safety Data Sheet (SDS).</li> <li>c. Your driver's license and certified applicator's certificate.</li> <li>d. Safety Data Sheet (SDS) and certified applicator's certificate.</li> </ul> |
|----------------------------------------------------------------------------------------------------|----------------------------------------------------------------------|----------------------------------------------------------------------------------------------------|
|                                                                                                    | Question 2<br>Not yet answered<br>Points out of 1<br>P Rag question  | Which of the following can lead to an accidental ingestion of a paraquat product?         Select one:             a. Pouring a product into a drink or other food container.             b. Storing a paraquat product in or around the home.             c. Answers A & B.             d. None of the above.                                                                                                    |
|                                                                                                    | Question 3<br>Not yet anowered<br>Points out of 1<br>♥ Rag question  | In the video you watched based on a case study, what illegal actions led to the paraquat product<br>ending up in a place where it was accessible to a child?<br>Select one:<br>a. The product was placed in a water bottle.<br>b. The product was taken to a residential setting.<br>c. The product was put in a place accessible to children.<br>d. All of the Above                                                                                               |
|                                                                                                    | Question 4<br>Not yet answered<br>Points out of 1<br>I Riag quession | How often is paraquat-specific training required?<br>Select one:<br>a. Once every 2 years<br>b. Once every 3 years<br>c. Once every year<br>d. Once every 4 years                                                                                                    |
|                                                                                                    | Question 5<br>Not yet answered<br>Points out of 1<br>I Rag question  | What measures should you take to protect your eyes from paraquat?         Select one:         a. Wear the properly maintained protective eyewear that is specified on the product label.         b. Wear a face shield when mixing or loading paraquat.         c. A and B         d. Take out your contact lenses before starting to use paraquat.                                                                                                    |

21. Repeat step 20 for questions 6 to 10 and 11 to 15. Once you have answered all questions, click "Finish attempt" as shown in red box below.

| Quiz navigation | Cuestion 11<br>No yet answered<br>Points cut of 1<br>♥ Flag question<br>No yet answered<br>Points cut of 1<br>♥ Flag question              | Which of the following statements is true about Paraquat exposure?         Select one:         a. Prolonged contact with intact skin or any contact with intacted skin may result in poisoning.         b. If it is inheled, Paraquat cold curse poisoning.         c. Paraquat may cause substantial injury to eyes.         d. All of the above.                                                                                          |
|-----------------|----------------------------------------------------------------------------------------------------|----------------------------------------------------------------------------------------------------|
|                 | Cuestion 13<br>No.yet answered<br>Points out of 1<br>♥ Rag question<br>Cuestion 14<br>No.yet answered<br>Points out of 1<br>♥ Rag question | What first-aid measures should be taken if paraquat spray is accidentally inhaled.           Select one: <ul></ul>                                                                                                    |
|                 | Question <b>15</b><br>No.yet answered<br>Points out of 1<br>♥ Riag question<br>Previous page                                               | b.Seal the first bag and then seal that bag inside another plastic bag.     c. A and B.     d. Throw the contaminated clothing in the washing machine and then hang it in the sun to dry.  Who is responsible for ensuring shat paraquat is handled safely and never put into drink containers?  Select one:     a. EPA     b. Every certified applicator who uses it.     c. OSHA     d. Chemical company representatives.  Rinish attempt |

22. You will be directed to the following page. Make sure all questions have been answered and then click "Submit all and finish" as shown in red box below.

Submit all and finish

| > My courses + Paraquat + Take the Final Assessment + Final Assessment + Summary of a | ttempt                           |
|---------------------------------------------------------------------------------------|----------------------------------|
| ≡ Quiz navigation                                                                     | Final Assessment                 |
|                                                                                       | Summary of attempt               |
| Finish attempt                                                                        | Question Status                  |
| rinari accernipe                                                                      | 1 Answer saved                   |
|                                                                                       | 2 Answer saved                   |
|                                                                                       | 3 Answer saved                   |
|                                                                                       | 4 Answer saved                   |
|                                                                                       | 5 Answer saved                   |
|                                                                                       | 6 Answer saved                   |
|                                                                                       | 7 Answer saved<br>8 Answer saved |
|                                                                                       | 9 Answer saved                   |
|                                                                                       | 10 Answer saved                  |
|                                                                                       | 11 Answer saved                  |
|                                                                                       | 12 Answer saved                  |
|                                                                                       | 13 Answer saved                  |
|                                                                                       | 14 Answer saved                  |
|                                                                                       | 15 Answersaved                   |
|                                                                                       | Return to attempt                |

23. A window will pop up that says confirmation. Click "Submit all and finish" again as shown in red box below.

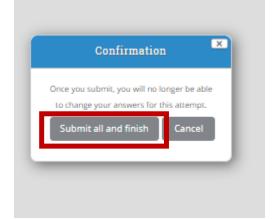

24. You will be re-directed to the following page. Review answers to questions including incorrect responses. After reviewing answers, click "Finish Review" as shown in red box below.

| > My courses + Paraquat + Take the Final Assessment + Final Assessment |                                                         |                                                                                                    |               |  |  |  |
|------------------------------------------------------------------------|---------------------------------------------------------|----------------------------------------------------------------------------------------------------|---------------|--|--|--|
| Started on Missy, Couber 25, 2019, 214 PM     Starts Finited           |                                                         |                                                                                                    |               |  |  |  |
|                                                                        | Comple                                                  | ted on Friday, October 25, 2019, 2:28 PM                                                                                                    |               |  |  |  |
|                                                                        | lim                                                     | talien 13 mins 13 secs<br>Grade 14 out of 15 (93%)                                                                                                    |               |  |  |  |
| Show one page at a time                                                | Question 1                                              | What two things should you have on hand to show emergency personnel after they arrive after 5-1-1 has been called following a panapuat exposure?                                                                                                    |               |  |  |  |
| Finish review                                                          | Correct<br>1 points out of 1                            | nna, sko brigg snoue jou nane on nane to snou emergency personne aner reig arme arer z-in nas been cake nouverg a paraque, esposine:                                                                                                    |               |  |  |  |
|                                                                        | P Rag question                                          | Select one:                                                                                                    |               |  |  |  |
|                                                                        |                                                         | A Tour certified apolicator certificate and product label.                                                                                                    |               |  |  |  |
|                                                                        |                                                         | b. Product label and Safety Data Sheet (DS)      Correct     c. Your drive's Tomes and centified applicator's centificate.                                                                                                    |               |  |  |  |
|                                                                        |                                                         | <ul> <li>d. Safety Data Sheet (SOS) and certificate.</li> </ul>                                                                                                    |               |  |  |  |
|                                                                        |                                                         |                                                                                                    |               |  |  |  |
|                                                                        |                                                         | Your answer is correct.<br>The correct answer is Product label and Safety Data Sheet (SDS).                                                                                                    |               |  |  |  |
|                                                                        |                                                         | THE CONTRECT AT SPEED TO BE AND ADDRESS OF AN ADDRESS OF ADDRESS OF ADDRESS |               |  |  |  |
|                                                                        | Question 2                                              | Which of the following can lead to an accidental ingestion of a paraquat product?                                                                                                    |               |  |  |  |
|                                                                        | Correct<br>1 points out of 1                            | uuron on un roomali mu uno on su servenum ullikanoni on a haustion buoorn.                                                                                                    |               |  |  |  |
|                                                                        | T Rag question                                          | Selections:                                                                                                    |               |  |  |  |
|                                                                        |                                                         | <ul> <li>a. Pouring a product into a drink or other food container.</li> </ul>                                                                                                    |               |  |  |  |
|                                                                        |                                                         | b. Storing a paraquet product in or around the home.     c. Answers A & B Consec.                                                                                                    |               |  |  |  |
|                                                                        |                                                         | E. Lindinezza de Lig. Comet.<br>d. 6. Nord free abox.                                                                                                    |               |  |  |  |
|                                                                        |                                                         |                                                                                                    |               |  |  |  |
|                                                                        |                                                         | Your answer is correct.                                                                                                    |               |  |  |  |
|                                                                        |                                                         | The correct answer is: Answers A.B.B.                                                                                                    |               |  |  |  |
|                                                                        | Question 3                                              |                                                                                                    |               |  |  |  |
|                                                                        | Correct                                                 | In the video you watched based on a case study, what itegal actions led to the panepular product ending up in a place where it was accessible to a child?                                                                                                    |               |  |  |  |
|                                                                        | 1 points out of 1<br>Rag question                       | Selections:                                                                                                    |               |  |  |  |
|                                                                        |                                                         | <ul> <li>amenu ome.</li> <li>a. The product was placed in a waser bottle.</li> </ul>                                                                                                    |               |  |  |  |
|                                                                        |                                                         | b. The product was taken to a vasifiential secting.                                                                                                    |               |  |  |  |
|                                                                        |                                                         | c. The product was put in a place accessible to children.     d. All of the Above 🗸 Correct:                                                                                                    |               |  |  |  |
|                                                                        |                                                         |                                                                                                    |               |  |  |  |
|                                                                        |                                                         |                                                                                                    |               |  |  |  |
|                                                                        |                                                         |                                                                                                    |               |  |  |  |
|                                                                        |                                                         |                                                                                                    |               |  |  |  |
|                                                                        |                                                         |                                                                                                    |               |  |  |  |
| Question 14 What is the proper way to handle clothing that has         | been contaminati                                        | ed with paraquat?                                                                                                    |               |  |  |  |
| Correct Locient out of 1 Select one:                                   |                                                         |                                                                                                    |               |  |  |  |
|                                                                        | e clothing. If that's                                   | not possible, wear chemical-resistant gloves or use a stick or similar object to place the contaminated clothing and anything that touches it into a plastic bag.                                                                                                    |               |  |  |  |
| <ul> <li>b. Seal the first bag and then seal that bag insi</li> </ul>  |                                                         |                                                                                                    |               |  |  |  |
| c. A and B.  Correct!                                                  |                                                         |                                                                                                    |               |  |  |  |
| <ul> <li>d. Throw the contaminated clothing in the was</li> </ul>      | hing machine and                                        | then hang it in the sun to dry.                                                                                                    |               |  |  |  |
|                                                                        |                                                         |                                                                                                    |               |  |  |  |
| Your answer is correct.                                                |                                                         |                                                                                                    |               |  |  |  |
| The correct answer is: A and B.                                        |                                                         |                                                                                                    |               |  |  |  |
|                                                                        |                                                         |                                                                                                    |               |  |  |  |
|                                                                        |                                                         |                                                                                                    |               |  |  |  |
| Question 15 Who is responsible for ensuring that paraquat is ha        | ndled safely and                                        | never put into drink containers?                                                                                                    |               |  |  |  |
| 1 points out of 1 Select one:                                          | /1 Selectone:                                           |                                                                                                    |               |  |  |  |
| ♥ Flag question<br>○ a. EPA                                            |                                                         |                                                                                                    |               |  |  |  |
| B. Every certified applicator who uses it.                             | b. Every certified applicator who uses it.      Correct |                                                                                                    |               |  |  |  |
| c. OSHA                                                                |                                                         |                                                                                                    |               |  |  |  |
| <ul> <li>d. Chemical company representatives.</li> </ul>               |                                                         |                                                                                                    |               |  |  |  |
| L                                                                      |                                                         |                                                                                                    |               |  |  |  |
| Your answer is correct.                                                |                                                         |                                                                                                    |               |  |  |  |
| The correct answer is: Every certified applicator wh                   | o uses it.                                              |                                                                                                    |               |  |  |  |
|                                                                        |                                                         |                                                                                                    |               |  |  |  |
|                                                                        |                                                         |                                                                                                    |               |  |  |  |
|                                                                        |                                                         |                                                                                                    |               |  |  |  |
|                                                                        |                                                         |                                                                                                    | Finish review |  |  |  |
|                                                                        |                                                         |                                                                                                    |               |  |  |  |

25. You must receive 100% on the quiz to complete the training. If you did not score 100% on first attempt. Click "Re-attempt quiz" as shown in red box below and move to step 26. If you scored 100%, move to step 27.

| Final Assessment |                       |                                                                                                    |            |          |                               |  |  |
|------------------|-----------------------|----------------------------------------------------------------------------------------------------|------------|----------|-------------------------------|--|--|
|                  |                       | After you finish the course above, you may take this assessment. You must receive 100% in this assessment to finish the mandated requirements.<br>After receiving 100% in the assessment, you may print your certificate below. |            |          |                               |  |  |
|                  |                       |                                                                                                    |            |          | Grading method: Highest grade |  |  |
| Summ             | ary of                | your previous atter                                                                                                    | npts       |          |                               |  |  |
| Attempt          | State                 |                                                                                                    | Grade / 15 | Review   |                               |  |  |
| 1                | Finished<br>Submitted | Friday, October 25, 2019, 2:28 PM                                                                                                    | 14         | Review   |                               |  |  |
|                  |                       | High                                                                                                    | iest gra   | de: 14 / | / 15.                         |  |  |
|                  |                       |                                                                                                    |            |          | Re-attempt quiz               |  |  |

- 26. Repeat steps 20 to 24 to re-attempt quiz.
- 27. After receiving 100% on the quiz, click "Print Your Certificate" on the left hand side of screen as shown in red box below.

| My courses + Paraquat + Take the Final Assessment + Final Assessment            |                                                                                                    |  |  |  |  |
|---------------------------------------------------------------------------------|----------------------------------------------------------------------------------------------------|--|--|--|--|
| th Navigation                                                                   | Final Assessment                                                                                                    |  |  |  |  |
| Home<br>> Dashboard                                                             | After you finish the course above, you may take this assessment. You must receive 100% in this assessment to finish the mandated requirements.<br>After receiving 100% in the assessment, you may print your certificate below. |  |  |  |  |
| ▶ Site pages ✓ My courses                                                       | Grading method: Highest grade                                                                                                    |  |  |  |  |
| ✓ Paraquat                                                                      | Summary of your previous attempts                                                                                                    |  |  |  |  |
| Participants     Badges                                                         | Attempt         State         Grade / 15         Review           1         Finished         14         Review                                                                                                    |  |  |  |  |
| ▲ Competencies                                                                  | Submitted Friday, October 25, 2019, 228 PM                                                                                                    |  |  |  |  |
| Welcome to the How To Safely Use and Handle Paraquat-Containing Products        | 2 Hinsted 2 Submitted Friday, October 25, 2019, 2:37 PM                                                                                                    |  |  |  |  |
| Introduction and Learning Objectives Watch The Course Take the Final Assessment | Highest grade: 15 / 15.                                                                                                    |  |  |  |  |
| Print Your Certificate                                                          | Reattempt quiz                                                                                                    |  |  |  |  |

28. You will be re-directed back to the "How To Safely Use and Handle Paraquat-Containing Products" training home page. Click on "Certification of Completion" as shown in red box below.

|                                                                                                    |    | Welcome to the How To Safely Use and Handle Paraquat-Containing Products                                                                                                    |             |
|----------------------------------------------------------------------------------------------------|----|----------------------------------------------------------------------------------------------------|-------------|
| Teacher<br>Prog Shuffball                                                                                                    | •  | Sussed/Longeton of this curve addres the present serving requirement managed by the U.S. Environment Practice Agency (IDA) for all certified approach intend to apply parequise. The according and the South Practice Agency (IDA) for all certified approach intend to apply parequise to the South Practice Agency (IDA) for all certified approach intend to apply parequise. The according and the South Practice Agency (IDA) for all certified applications who france to apply parequise to the South Practice Agency (IDA) for all certified applications who france (IDA) parequises to apply parequise to the South Practice Agency (IDA) for all certified applications who france (IDA) parequises to apply parequise to the South Practice Agency (IDA) for all certified applications who france (IDA) parequises to apply parequises to apply parequises to app | icators are |
| Need Help?  Please go to our Campus Help page for assistance.                                                                                                    | mm | Them your frame studies grave values, neutrols on the Take assessment into task and add, which is Take and and to their tasks. Should be an extend at regression of proceedings and additional additional additerational additional additional additional additional additerat      | rtificate   |
| A Navigation<br>Home                                                                                                    | BB | Avalancements  Introduction and Learning Objectives                                                                                                    |             |
|                                                                                                    |    | Mer comparison of this course you thinks beam unaverand  • Werk has theoget in parameters produce  • Prove has a magnetic product is submode  • Prove has a mainter product is submode  • Prove has a mainter product is submode  • Prove has a  |             |
| Welcome to the How To Safety Use and Handle Paragu     Introduction and Learning Objectives     Watch The Circuse     Take the Final Assessment     Since Counce Certificase |    | Watch The Course Big to be course by cloing on the "too To Safely Live and Hendre Reseque-Consering Product" (init below, Within the module you will watch a 30 minuter vides. After weaking the vides and completing the module you will need to take the final assessment.                                                                                                    |             |
|                                                                                                    |    | 0 How To Shife Use and Handle Ranques Consuming Products                                                                                                    |             |
| © Administration                                                                                                    |    | Take the Final Assessment Onesyon's completed the course, you must take this final assessment. You made to include 50% Seffore you can print your conflictes. You may nows the course and take the spit as many climes as you need to resolve the 10%.                                                                                                    |             |
| A Unaver na fron Parapar                                                                                                    |    | Final Assessment<br>A stransgister Dostaler 25, 2019:<br>Sife Medical Assessment (sources address, you may paide this assessment to finish the mandpaid regularements.<br>After you finish the accessment (you may port your cantificate below.                                                                                                    | 13          |
|                                                                                                    |    | Print Your Certificate                                                                                                    |             |
|                                                                                                    |    | Once you reacine 100% in the out 2004, you will be add to print your confidence.<br>There you, the solution as not an uncertained the uncontent and mandetory Parequet Training.                                                                                                    |             |
|                                                                                                    |    | 😜 Camiltonia of Campion                                                                                                    |             |

29. You will be re-directed to the following page. Click "Get Certificate" as shown in red box below.

| Campus<br>How To Safely Use and Handle Paraquat-Containing P                 |    |                                                                                                    |  |  |  |  |  |
|------------------------------------------------------------------------------|----|----------------------------------------------------------------------------------------------------|--|--|--|--|--|
| 🛪 Home 🗥 Dashboard 🛗 Events 🚔 My Courses                                     |    |                                                                                                    |  |  |  |  |  |
| > My courses + Paraquat + Print Your Certificate + Certificate of Completion |    |                                                                                                    |  |  |  |  |  |
| 👍 Navigation                                                                 | aa | Click the button before the company of the company of the company |  |  |  |  |  |
| Home                                                                         |    |                                                                                                    |  |  |  |  |  |
| Dashboard                                                                    |    |                                                                                                    |  |  |  |  |  |
| <ul> <li>Site pages</li> </ul>                                               |    |                                                                                                    |  |  |  |  |  |
| ✓ My courses                                                                 |    |                                                                                                    |  |  |  |  |  |
| ▼ Paraquat                                                                   |    |                                                                                                    |  |  |  |  |  |
| Participants                                                                 |    |                                                                                                    |  |  |  |  |  |
|                                                                              |    |                                                                                                    |  |  |  |  |  |
| A Competencies                                                               |    |                                                                                                    |  |  |  |  |  |
| 🖽 Grades                                                                     |    |                                                                                                    |  |  |  |  |  |
| Welcome to the How To Safely Use and Handle Paradu                           |    |                                                                                                    |  |  |  |  |  |
|                                                                              |    |                                                                                                    |  |  |  |  |  |

30. Your certification of completion should open in a new window. Click on the certificate and press "ctrl" and "p" keys at same time or the printer icon (shown in red box below) in the top right corner of the screen to print the certificate.

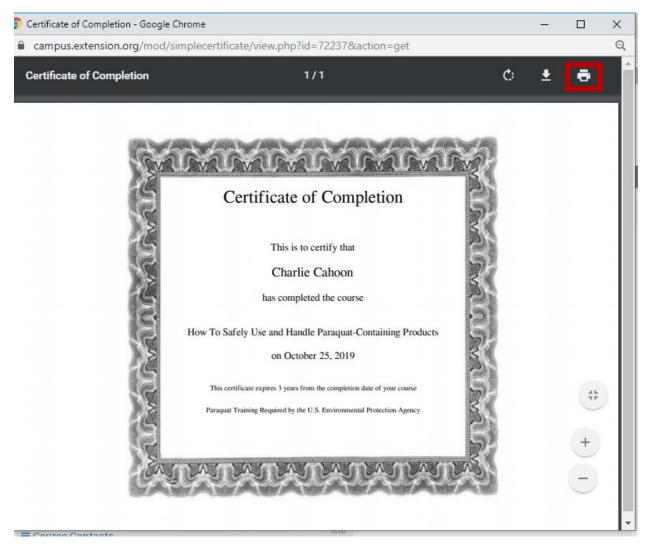

31. Keep certificate for your records. Remember you have to complete this online training every three years.